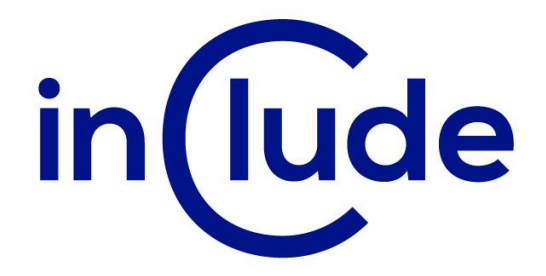

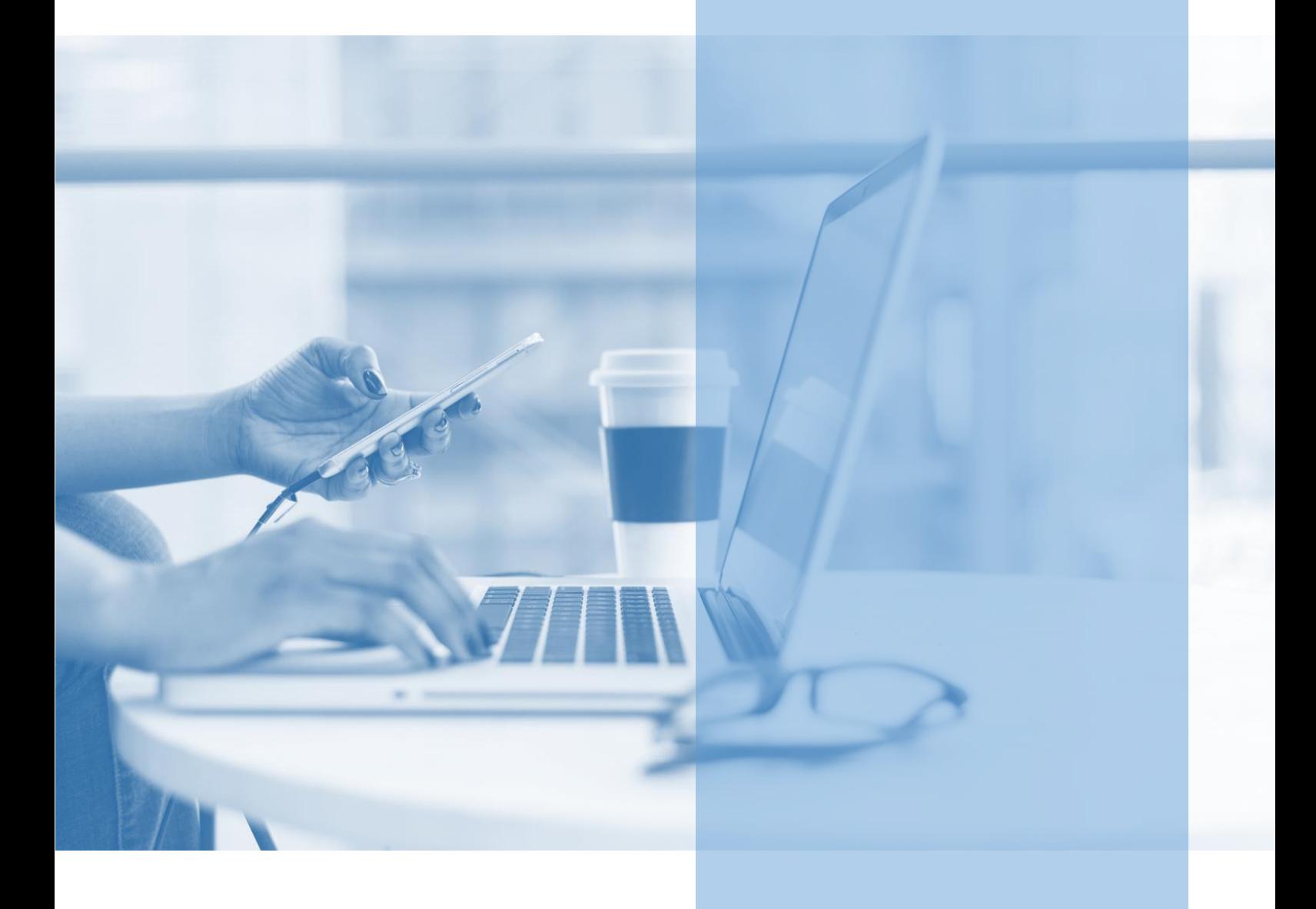

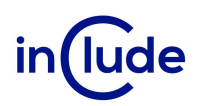

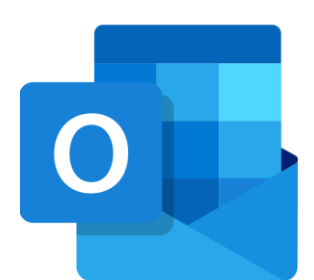

# Organizacja pracy w Microsoft Outlook i OneNote

Outlook i OneNote pozwalają na świadome planowanie zadań i priorytetów. To narzędzia, które pomagają w skupieniu uwagi, planowaniu działań, zrozumieniu treści oraz efektywnym wykorzystywaniu czasu, co przyczynia się do osiągania lepszych wyników w pracy i życiu codziennym.

### Na spotkaniu dowiesz się:

- Jak zarządzać czasem przy użyciu kalendarza i dziennika?
- Jak sprawnie notować i organizować notatki?
- Jak automatyzować swoją pracę w programie pocztowym?

## Jakie umiejętności zdobędziesz?

- Nauczysz się tworzyć szybkie części w wiadomości.
- Zautomatyzujesz czynności za pomocą szybkich kroków.
- Nauczysz się zarządzać regułami i alertami.
- Poznasz zasady tagowania informacji.
- Będziesz umiał tworzyć notatki typu wiki.
- Dowiesz się jak wyodrębnić tekst z obrazu (np. skanu dokumentu).
- Nauczysz się zarządzać notesami w chmurze.

### Tryb szkolenia: zamknięte w siedzibie Twojej firmy lub online

Czas trwania: 2 dni (14 godzin)

Liczba uczestników: do 15 osób

Cena szkolenia: 4 500 PLN netto

Cena szkolenia z dodatkowym rocznym dostępem do kursu online: 6 500 PLN netto

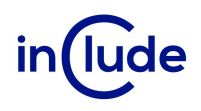

## Agenda szkolenia

- Omówienie możliwości aplikacji MS Outlook jako narzędzia do zarządzania kontaktami i wiadomościami.
- Kalendarz dodawanie, planowanie spotkań, uczestnictwo w spotkaniach organizowanych przez inne osoby, wydarzenia.
- Zadania tworzenie zadań, otwieranie zadań, oznaczanie zakończenia zadania, przydzielanie zadań, przydzielanie zadania innej osobie, wysyłanie informacji o zadaniu.
- Dziennik rejestrowanie czynności, otwieranie elementu lub dokumentu, do którego odnosi się pozycja dziennika.
- Zarządzanie czasem, kontrola czasu.
- Kontakty dodawanie pól, tworzenie listy najczęściej wybieranych kontaktów.
- Nadawanie praw dostępu pełnomocnikom wiadomości ogólne, konfigurowanie dostępu.
- Zarządzanie pocztą w czasie nieobecności asystent podczas nieobecności, kreator reguł, foldery osobiste.
- Notatki.
- Formularze zmiana domyślnego formularza w folderze publicznym, projektowanie formularzy.
- Praca zdalna foldery offline.
- **•** Oszczędzanie pamięci.
- Synchronizacja ręczna synchronizacja.
- Archiwizacja.

# OneNote – pomoc w planowaniu i zarządzaniu projektami

- Nienaturalne i naturalne modele planowania
- Spotkania, notatki, burza mózgów i mapy myśli

# OneNote jako narzędzie gromadzenia i segregacji informacji

- Zakładanie i konfiguracja notesu
- Notatki tekstowe i tabelaryczne
- Zrzuty ekranu
- Tworzenie notatek wideo i dźwiękowych
- Załączanie plików

### Zarządzanie notesami

- Szablon i organizacja notesów
- Historia i wyszukiwanie notatek
- Recenzja i ochrona

# Integracja z innymi aplikacjami Microsoft Office